# **E** Mirage Make

# **Mirage Make**

Créez vos propres documents en réalité augmentée

Réalité augmentée

## **Fonctionnalités**

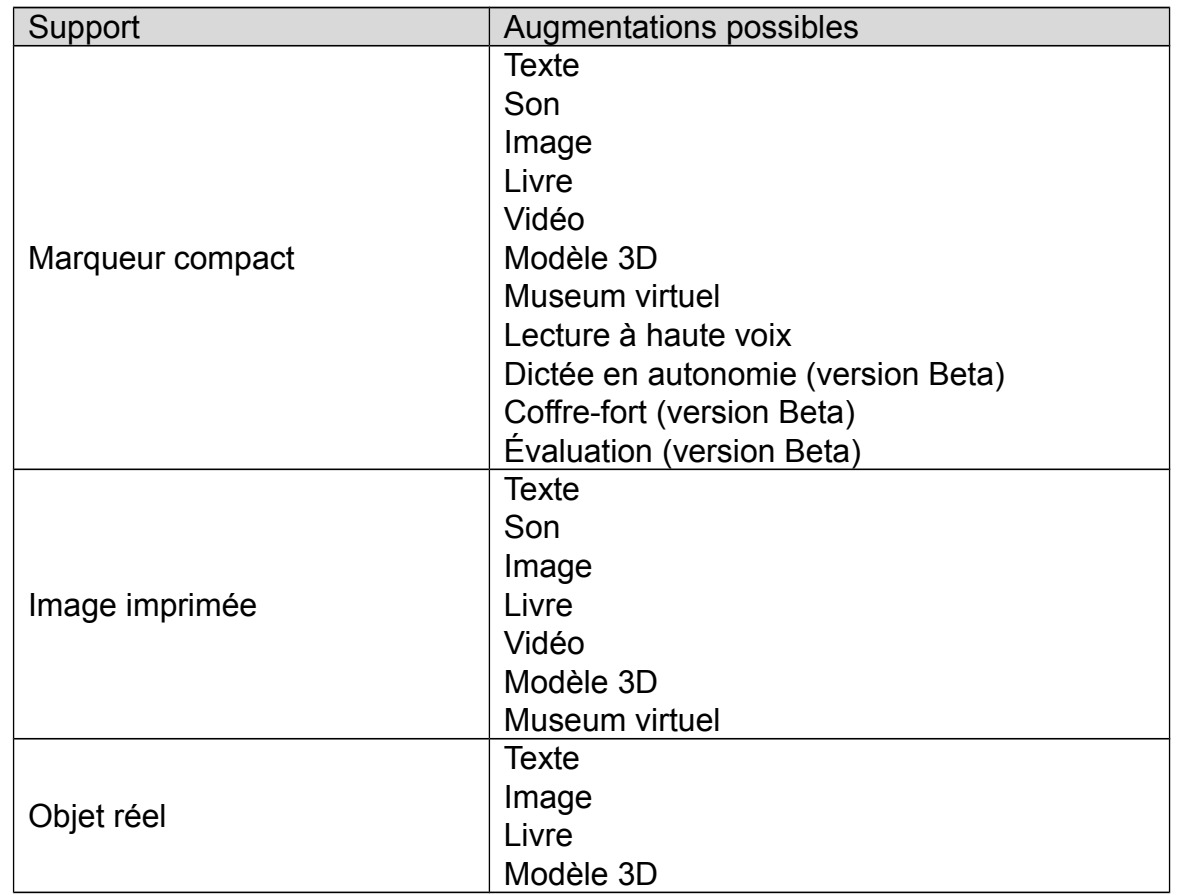

### **Aide à**

- Lire un texte, une consigne : flasher le QR code et l'application lira le texte (différentes vitesses de lecture possibles)
- Écrire avec une dictée en autonomie : les lettres qui composent les mots sont remplacées par des \*. À la fin de la dictée un code permet à l'élève d'accéder à la correction.
- Comprendre par l'ajout d'images / vidéos / sons en réalité augmentée définissant des mots inconnus

#### **Tutoriels**

• [http://mirage.ticedu.fr/?page\\_id=3581](http://mirage.ticedu.fr/?page_id=3581)

#### **Site officiel**

• [http://mirage.ticedu.fr](http://mirage.ticedu.fr/)

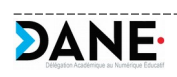

Académie de Nancy-Metz 1/1